## O IHRE FIRMA

## **Login**

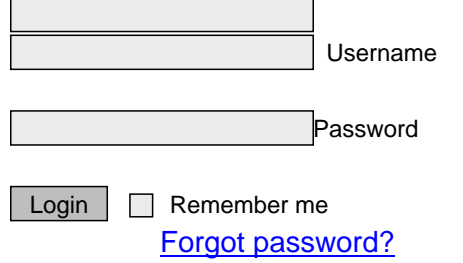

http://goldene-7.de/en/Willkommen?section=login&pdfview=1